## SAP ABAP table BAPI TS DOCUMENT ADD {BAPI ADD: File Path of Document to Be Assigned (EDMS)}

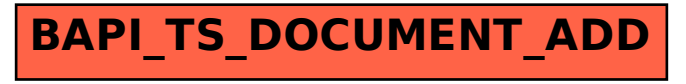